## Kariyer Planları

Kariyer Planları seçeneği, kariyer planlarının kaydedildiği seçenektir. Kariyer Planları seçeneği, Kariyer Yönetimi program bölümünde Hareketler menüsü altında yer alır. Yeni kayıt eklemek ve varolan kayıtlar üzerinde yapılacak işlemler için, ilgili düğmeler ve sağ fare düğmesi menüsünde yer alan seçenekler kullanılır.

Kariyer Planları ekranında yer alan alanlar ve içerdiği bilgiler şunlardır:

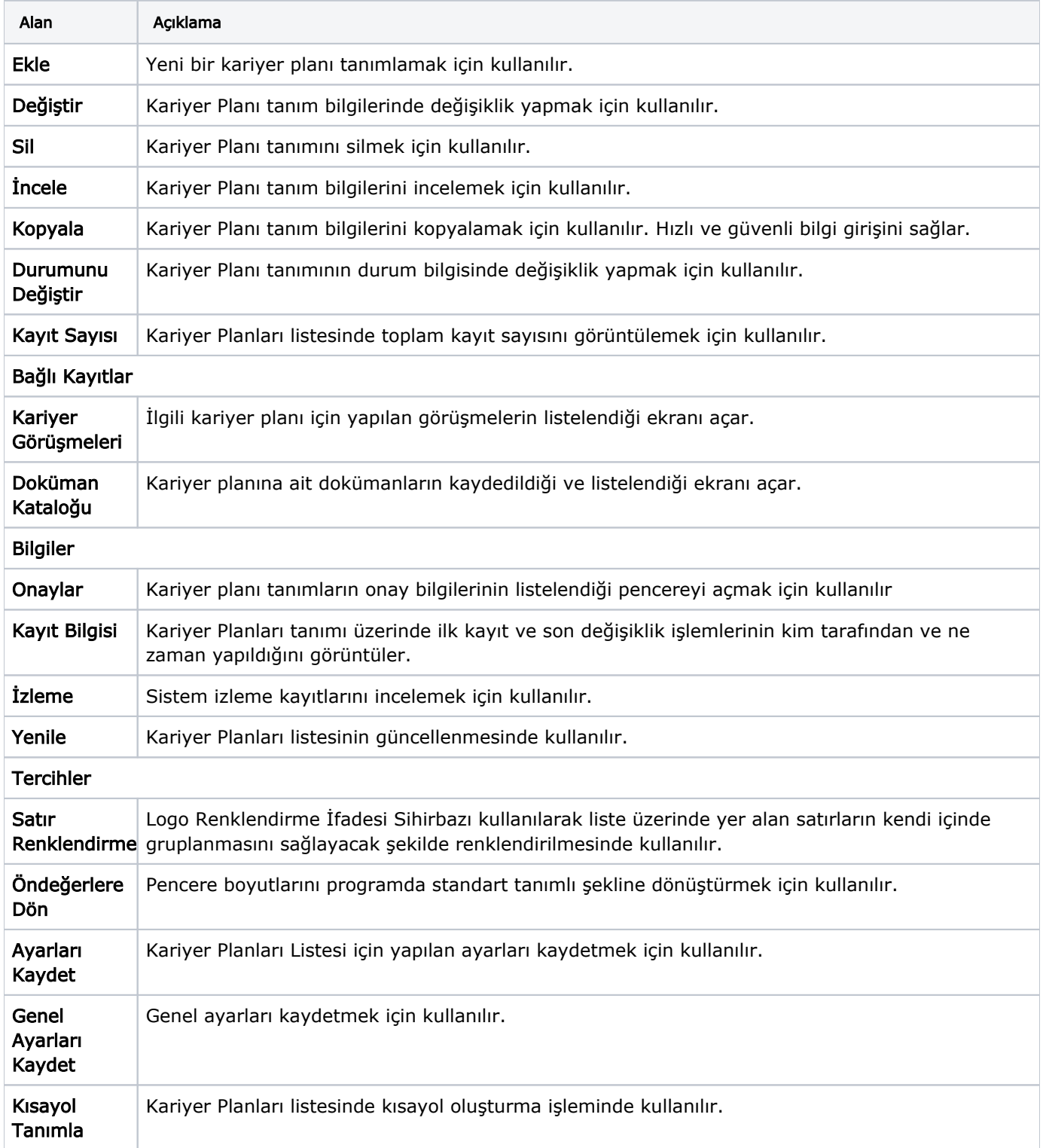

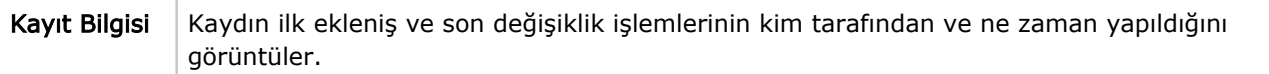